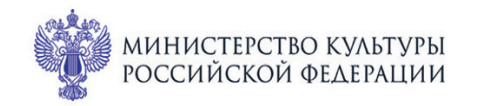

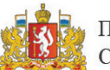

ПРИ ПОДДЕРЖКЕ ГУБЕРНАТОРА СВЕРДЛОВСКОЙ ОБЛАСТИ

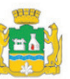

ПРИ ПОДДЕРЖКЕ АДМИНИСТРАЦИИ ГОРОДА ЕКАТЕРИНБУРГА

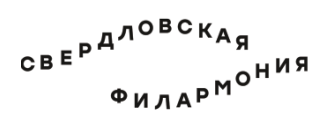

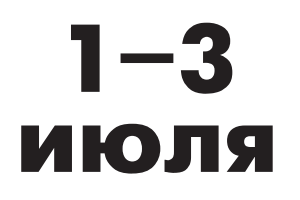

## МЕЖДУНАРОДНЫЙ МУЗЫКАЛЬНЫЙ ФЕСТИВАЛЬ БЕ *& Examepundyne*

Филармония: Большой зал

**2 июля сб 17:15** Концерт 56

## **СИМФОНИЯ РАДОСТИ**

## **УРАЛЬСКИЙ ЮНОШЕСКИЙ СИМФОНИЧЕСКИЙ ОРКЕСТР**

Дирижёр - лауреат международных конкурсов **Антон Шабуров** 

> Лауреат международных конкурсов **София Сафронова** (кларнет)

**Франц Шуберт** (1797-1828) Симфония № 3 ре мажор, D 200 (1815) I. Adagio maestoso - Allegro con brio II. Allegretto III. Menuetto: Vivace - Trio IV. Presto vivace

## **Карл Мария Фон Вебер** (1786-1826)

Концерт № 2 для кларнета с оркестром ми-бемоль мажор, ор. 74 (1811) I. Allegro II. Romanze: Andante con moto III. Alla Polacca

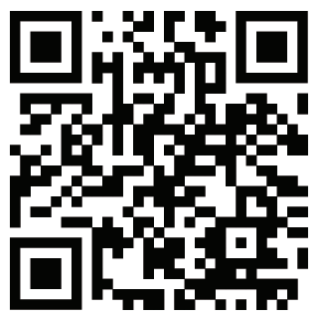

sgaf.ru